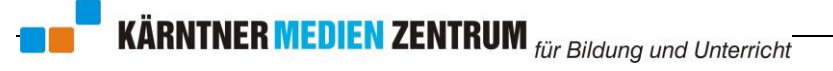

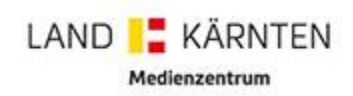

## **Informationstechnische Betreuung der Kärntner Pflichtschulen**

# **Fernwartung im Kärntner Schulnetz durch den KSN-Support**

Die Einhaltung der Vorgaben, die im KSN-Pflichtenheft festgelegt sind, ist Voraussetzung für den Anspruch auf KSN-Support. Die jeweils aktuelle Version finden Sie als PDF-Download auf der

KSN-Homepage (www.ksn.at).

Gültigkeit: ab 25.05.2018 (Version 1)

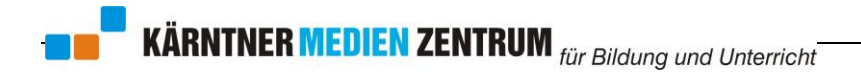

## Fernwartung im Kärntner Schulnetz durch den KSN-Support

Nach Inkrafttreten der Datenschutz-Grundverordnung (DSGVO) wird die bisherige Handhabung der Fernwartung von PC-Arbeitsplätzen im Kärntner Schulnetz durch Mitarbeiter des KSN-Supports (ITund Sokrates-Betreuer) angepasst.

#### Bisher

Für den Zugriff auf den Benutzerdesktop wird eine lizenzfreie Software (VNC) als Dienst installiert. Dieser "Fernwartungsdienst" wird beim Systemstart automatisch ausgeführt und bleibt aktiv, bis der Computer heruntergefahren wird. Der Zugriff auf den Fernwartungsdienst ist passwortgeschützt. Außerdem ist der Zugriff auf das Netzwerk eines Schulstandortes nur Supportmitarbeitern des Schulnetzes vorbehalten. Die Verwendung des Fernwartungsdienstes erfolgt nach Anforderung der Schulleitung / des Schuladministrators / des IT-Kustoden. Geschieht dies im Rahmen eines telefonischen Supports, werden Beginn und Ende der Fernwartung mündlich angekündigt. Erfolgt dies außerhalb eines Telefonsupports wurde zuvor der Zeitpunkt der Fernwartung mündlich oder per Email vereinbart.

#### Neu

Der Fernwartungsdienst darf durch den IT-Betreuer nicht ohne schriftlicher Einverständniserklärung über die Details des Einsatzes verwendet werden. Die Schulleitung als Verantwortliche für den Datenschutz an einem Schulstandort muss pro PC entscheiden, ob und wie der Fernwartungsdienst installiert und ausgeführt wird, bzw. eingerichtet werden darf. Dabei sind folgende Aspekte zu entscheiden:

- Darf der Fernwartungsdienst installiert werden?
- Darf der Fernwartungsdienst automatisch gestartet werden?
- Wer darf den Fernwartungsdienst manuell steuern?
- Wie wird der Fernwartungsdienst ggf. beendet (manuell oder automatisch)?

Die gewünschte Einrichtung des Fernwartungsdienstes muss für jeden Arbeitsplatz von der Schulleitung festgelegt und dem IT-Betreuer schriftlich zur entsprechenden Einrichtung zur Kenntnis gebracht werden. Außerdem muss der Einsatz und die Art der Verwendung von Fernwartungssoftware, sowie ggf. die Handhabung der Steuerung des Fernwartungsdienstes den Anwendern nachweislich mitgeteilt werden (Konferenz, Elternforum). Diese Vereinbarung über den Einsatz des Fernwartungsdienstes ist für die Dauer eines Schuljahres oder bis auf Widerruf gültig. Ohne Vorliegen einer gültigen und vollständigen Vereinbarung ist der Einsatz des Fernwartungsdienstes durch Mitarbeiter des KSN-Supports unzulässig.

## Zusätzliche Informationen

 Die Mitarbeiter des KSN-Supports (IT- und Sokrates-Betreuer) unterliegen einer dienstlichen Verschwiegenheitspflicht durch den Dienstgeber und verpflichten sich, die Bestimmungen und Vorgaben der DSGVO strikt einzuhalten.

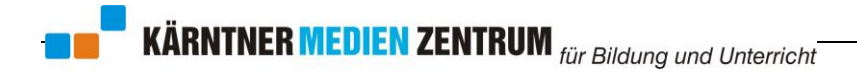

## Handout zur Steuerung des Fernwartungsdienstes

## FDC

Am Desktop befindet sich die Verknüpfung zum Fernwartungsdienst-Controller. Mit diesem Werkzeug können Sie bestimmen, ob die Fernwartung grundsätzlich möglich ist, bzw. ob die Fernwartungsmöglichkeit nach einem PC-Neustart weiterhin gegeben ist oder nicht.

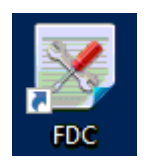

FDC =**F**ernwartungs**d**ienst-**C**ontroller

## Dialogfenster

Nach einem Doppelklick auf die FDC-Verknüpfung öffnet sich ein Dialogfenster. Im Fenstertext wird angezeigt, ob die Fernwartungsmöglichkeit derzeit aktiv oder inaktiv ist, und ob der Fernwartungsdienst nach einem PC-Neustart manuell aktiviert werden muss oder immer automatisch mit Windows startet.

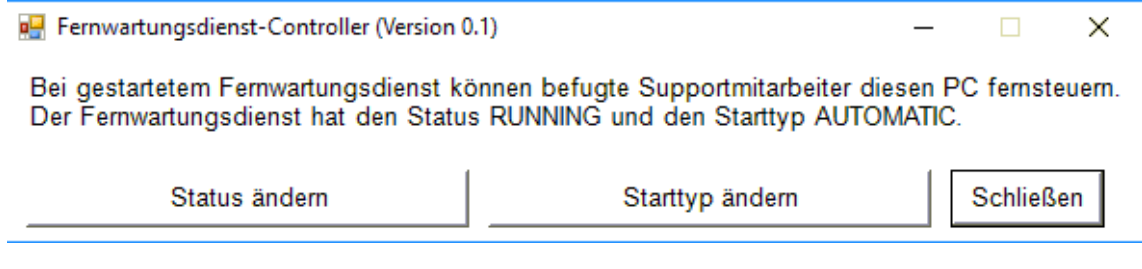

### Status ändern

Wird dieser Button gedrückt wird die Fernwartungsmöglichkeit gestartet (Status "RUNNING") bzw. gestoppt (Status "STOPPED")

### Starttyp ändern

Starttyp "AUTOMATIC" Bei jedem PC-Start wird auch der Fernwartungsdienst aktiviert. Starttyp "MANUAL" Bei jedem PC-Start ist der Fernwartungsdienst inaktiv.

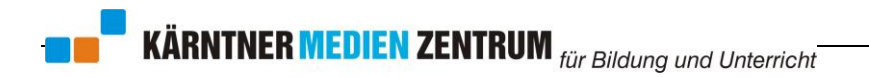

## Einverständniserklärung über den Einsatz des Fernwartungsdienstes

Schuljahr:

Name und Anschrift der Bildungseinrichtung:

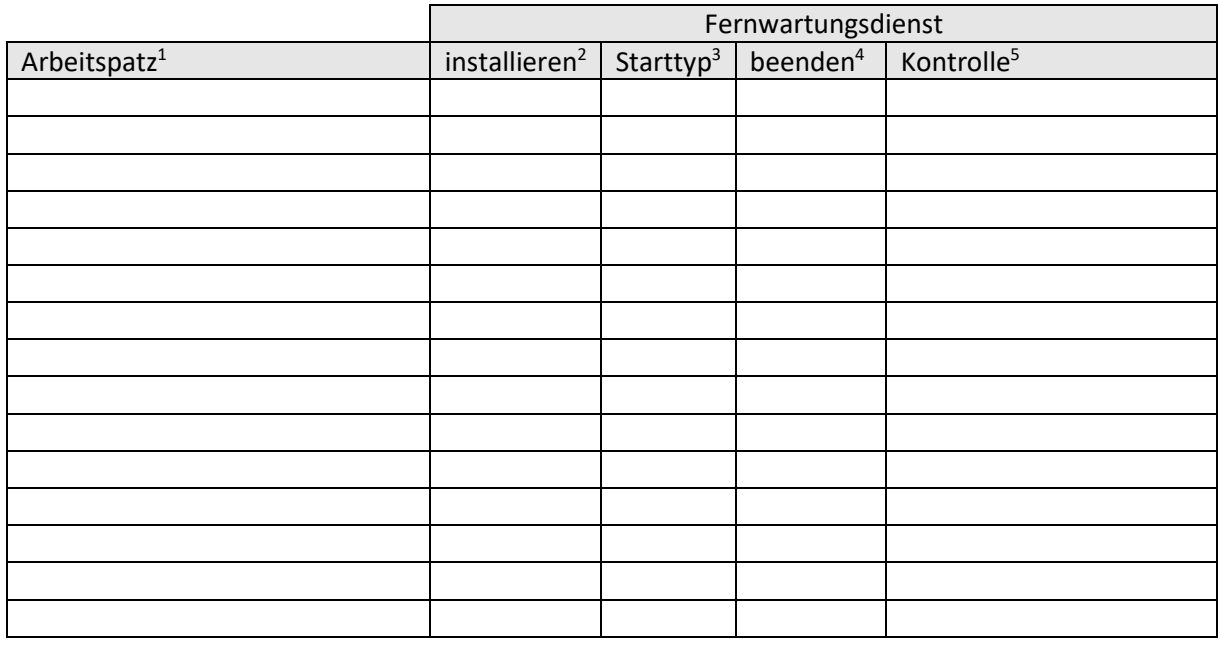

Die Schulleitung erlaubt den Mitarbeitern des KSN-Supports (IT- und Sokrates-Betreuer) den Einsatz des Fernwartungsdienstes auf den PC-Arbeitsplätzen des Standortes unter den definierten Bedingungen.

 $\overline{a}$ 

Datum **Datum Unterschrift der Schulleitung** 

<sup>&</sup>lt;sup>1</sup> Name oder Beschreibung des/der Computer(s) (z.B. Direktions-PC, EDV-Raum 1, alle Schüler-PCs, alle PCs am Standort)

<sup>&</sup>lt;sup>2</sup> Soll der Fernwartungsdienst installiert werden?

<sup>3</sup> **automatisch** bei Systemstart oder **manuell** durch Anwender

<sup>4</sup> **automatisch** bei Anmeldung eines Benutzers oder **manuell** durch Anwender

<sup>5</sup> Wer darf den Fernwartungsdienst starten, beenden oder den Startarttyp ändern? (z.B. alle Anwender, alle Lehrer, Kustode, Administrator…)